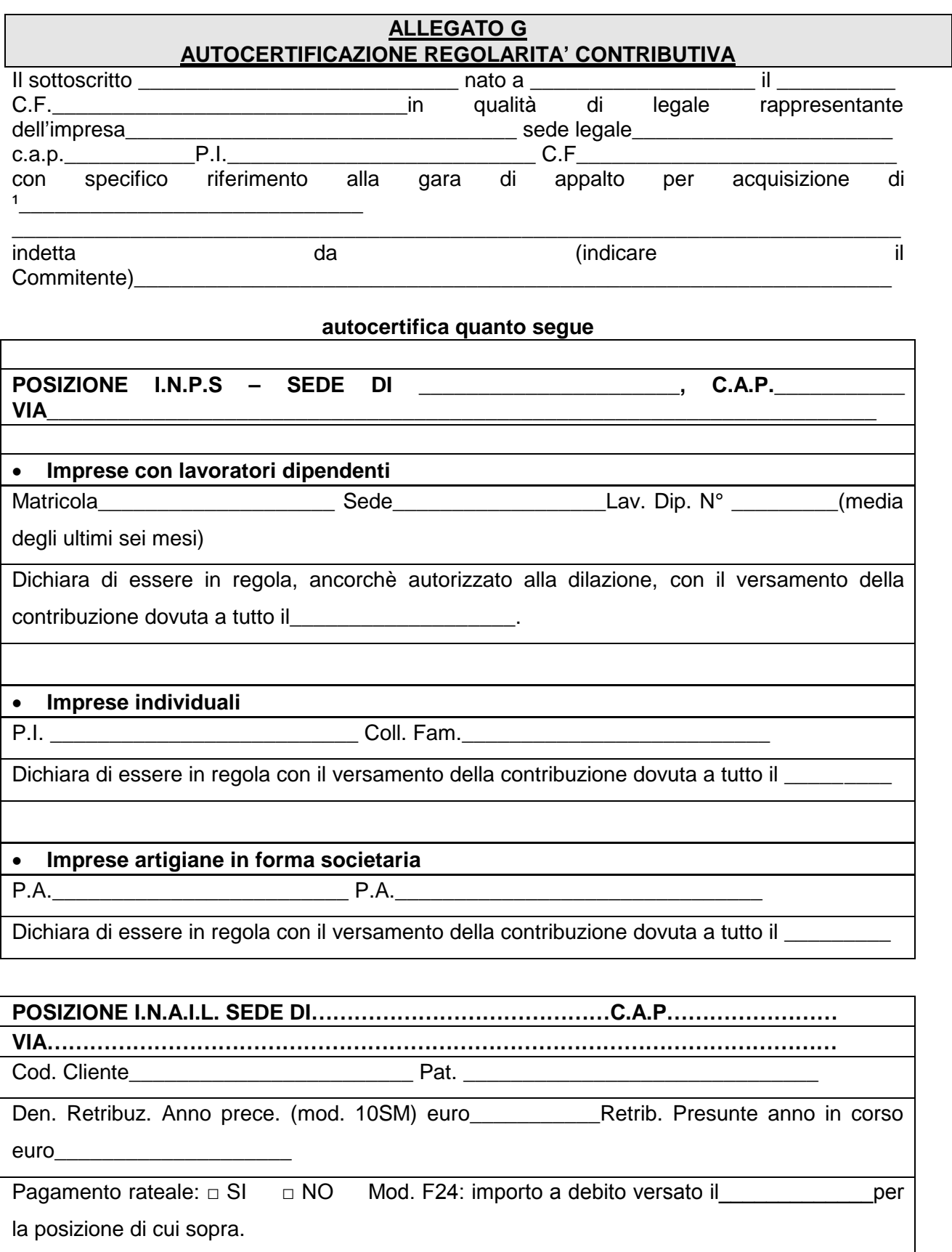

 $\overline{\phantom{a}}$ ,  $\overline{\phantom{a}}$ 

Timbro e firma del dichiarante<sup>2</sup>

<sup>1</sup> Indicare l'oggetto della gara.

². Allegare la fotocopia del documento di identità